## MC930 – Computação Gráfica - 2007-S1 - Jorge Stolfi Trabalho de laboratório 01: O Samba das Esferas

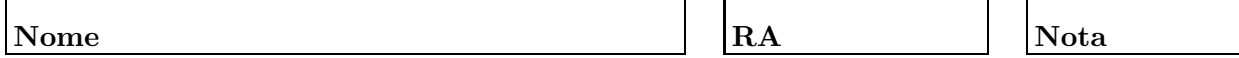

Objetivos treinar a tradução de desenhos esquemáticos para modelos geométricos tridimensionais; uso dos objetos geométricos primitivos e transformações elementares.

Enunciado. Desde a Antiguidade até a Idáde Média, filósofos e astrônomos bolaram milhares de modelos do universo, variando de bastante engenhosos a totalmente malucos, para tentar explicar os movimentos complicados dos planetas no céu. Vários deles, em particular, faziam uma analogia entre os movimentos sincronizados das esferas celestes, que supostamente carregavam os planetas em suas óribitas, e as vibrações harmônicas de cordas de instrumentos musicais — um conceito conhecido como música das esferas.

Esse conceito saiu de moda depois dos trabalhos Copérnico, Kepler e Newton. Mas talvez isso tenha acontecido apenas pela falta de meios de visualização adequados, ou talvez por falta de imaginação (porque *esferas*?).

Portanto, sua primeira tarefa de laboratório nesta disciplina é resgatar esse conceito perdido, produzindo uma ilustração adequada e atualizada de um modelo medieval do universo com POV-Ray. Desnecessário dizer que o modelo não precisa ter qualquer relação com a realidade. A ilustração deve ter pelo menos três "esferas" planetárias encaixadas, ocas e cortadas para permitir a visualização. Cada "esfera" deve ser um sólido diferente (esfera, cone, cilindro ou cubo), e carregar um planeta esférico.

Parte 1. Antes de começar a programar, desenhe no espaço abaixo (à mão livre, em perspectiva aproximada) um esbo¸co do seu modelo c´osmico. Indique as cores das esferas no desenho. Esta parte deve ser executada e entregue ao professor nos primeiros 20 minutos de aula.

## MC930 – Computação Gráfica - 2007-S1 - Jorge Stolfi Trabalho de laboratório 01: O Samba das Esferas

## Nome  $\begin{array}{c|c}\n & \text{RA}\n\end{array}$

Parte 2. Nos quadriculados abaixo, desenhe duas vistas principais (frente, lado, ou topo) do seu modelo cosmológico. Estas vistas devem ser projeções ortogonais nos respectivos planos de cordenadas (YZ, XZ, XY), sem perspectiva. Indique os eixos em cada desenho. A finalidade destes desenhos é facilitar a determinação das coordenadas aproximadas dos objetos.

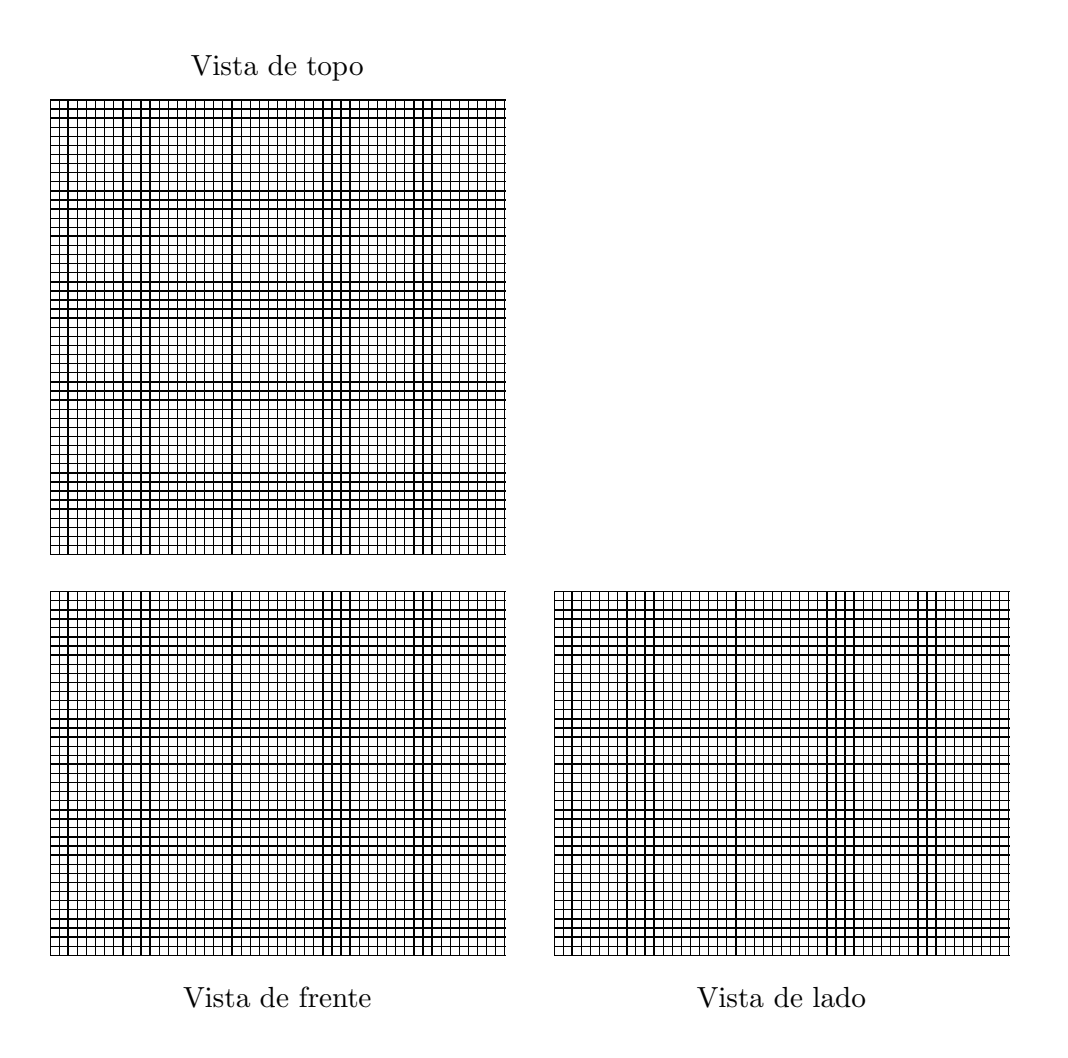

Parte 3. Produza uma imagem do seu modelo cósmico usando POV-ray. O arquivo de descrição deve ser construído manualmente, com um editor de texto comum, sem o auxílio de qualquer editor gráfico ou outra ferramenta de modelagem geométrica. O resultado desta parte deve ser entregue executando o comando make export até o final da aula.